## **Write a program of Default arguments**

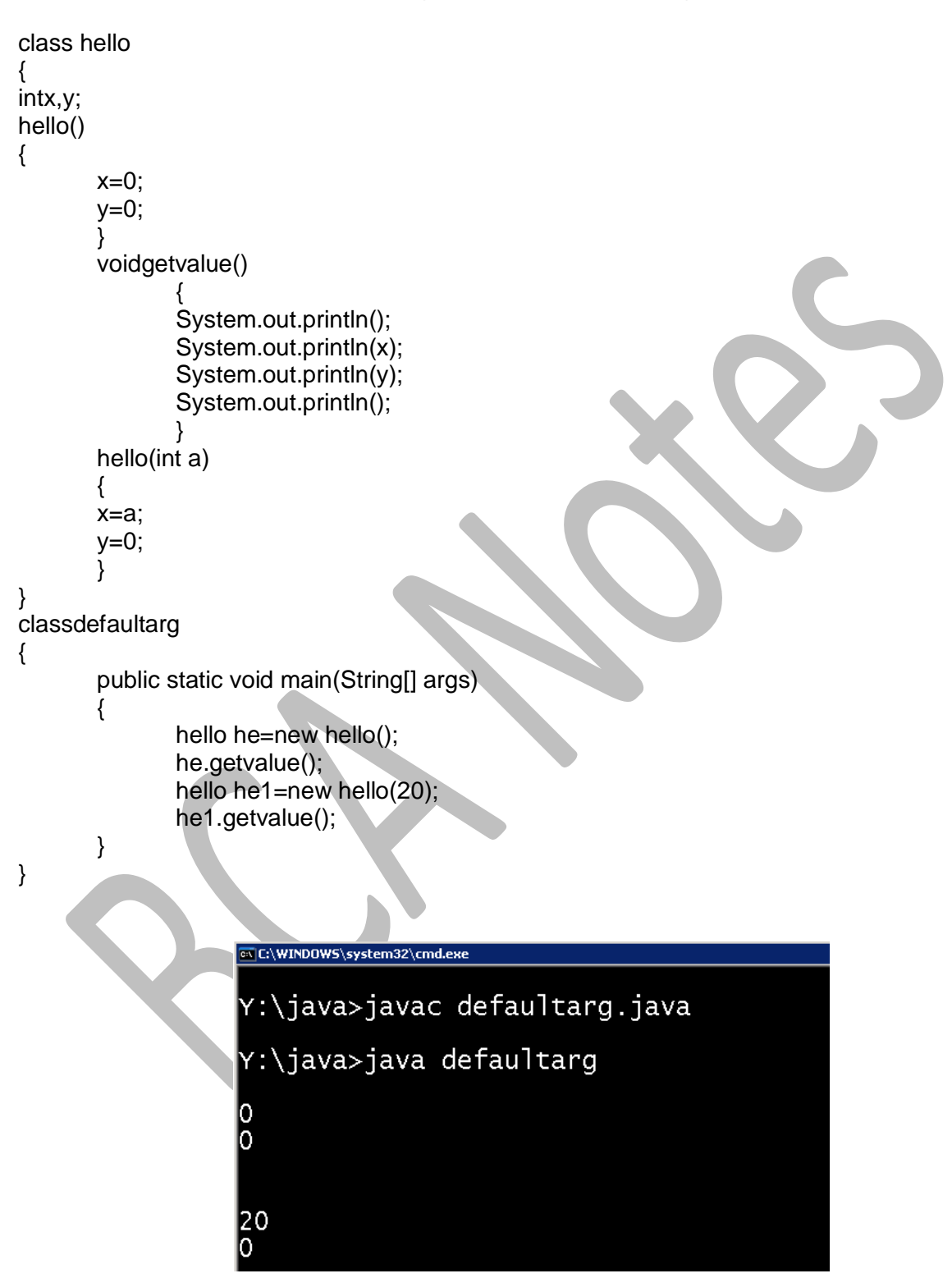

Copyright © BCA Notes All Rights Reserved.